# **CSC 369: Distributed Computing**

Alex Dekhtyar

### May The Fourth

Day 13: MapReduce→ Hadoop

### May The Fourth Be With You

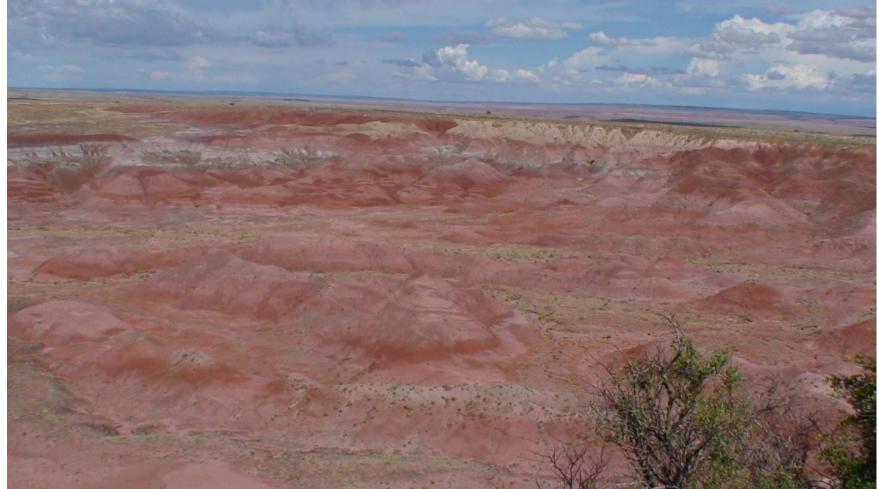

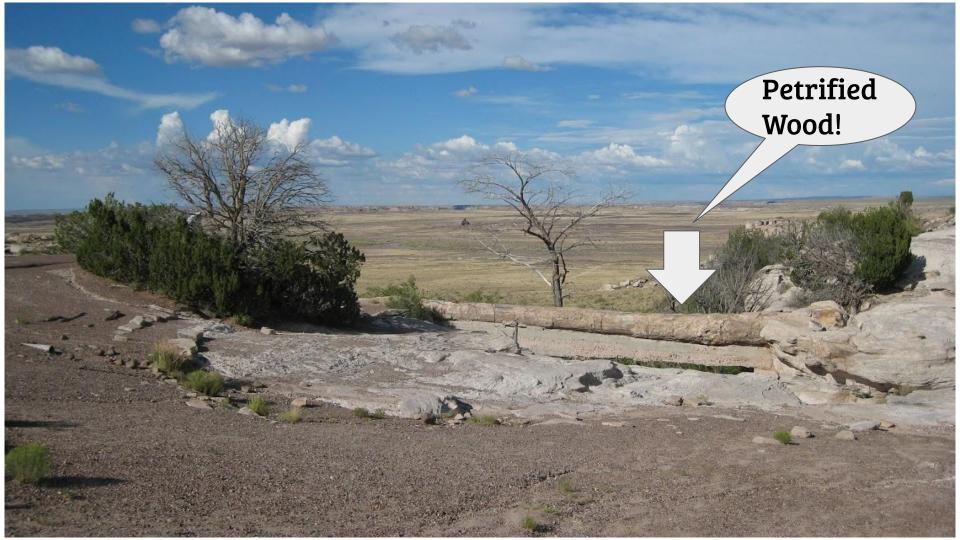

#### Housekeeping: Labs and Grading

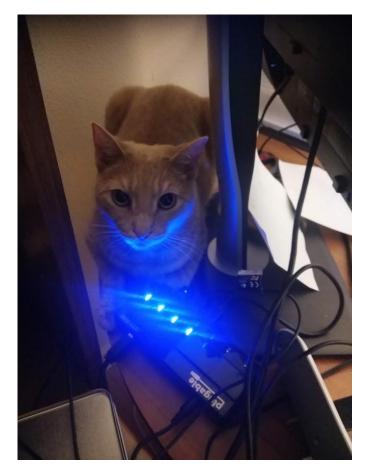

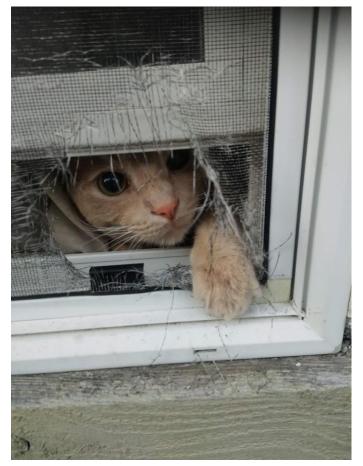

# MapReduce...What is it Good for?

#### MapReduce

Map:  $K \times V \rightarrow \{K' \times V'\}$ 

Reduce  $K \times (V)^* \rightarrow K \times (V)^*$ 

#### MapReduce

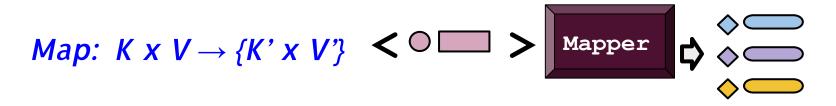

Reduce  $K \times (V)^* \rightarrow K \times (V)^*$ 

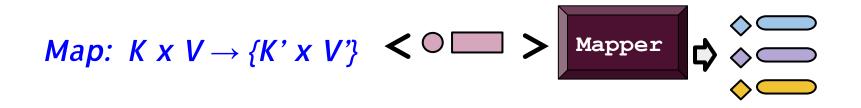

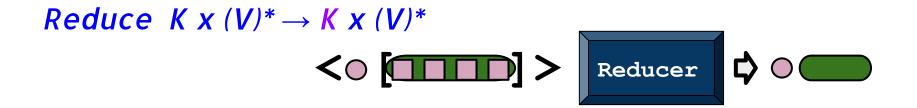

**Record-by-record operations:** 

Filter/Selection Projection

Reduce  $K \times (V)^* \to K \times (V)^*$  $\langle \bigcirc [ \square \square \square ] \rangle$  Reducer  $\diamondsuit \bigcirc \bigcirc \bigcirc$ 

**Record-by-record operations:** 

Filter/Selection Projection

Reduce  $K \times (V)^* \to K \times (V)^*$  $\langle \bigcirc [ \square \square \square ] \rangle$  Reducer  $\diamondsuit \bigcirc \bigcirc \bigcirc$ 

**Record-by-record operations:** 

Filter/Selection Projection

Reduce  $K \times (V)^* \to K \times (V)^*$ Aggregation  $Reducer \diamondsuit \circ$ 

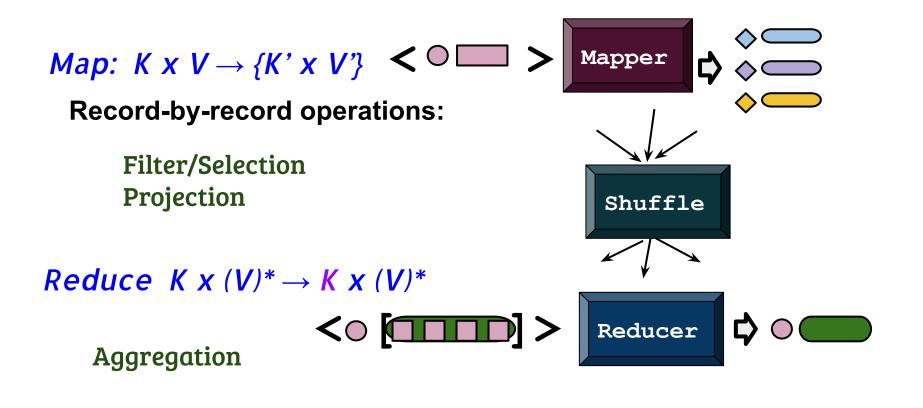

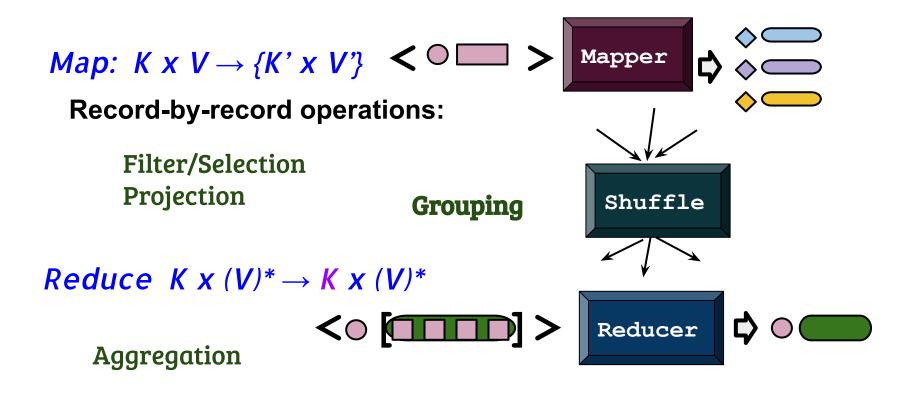

### **Data Processing Pipeline**

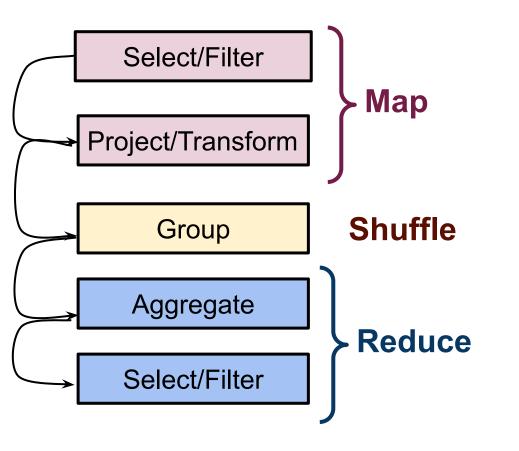

### **Data Processing Pipeline**

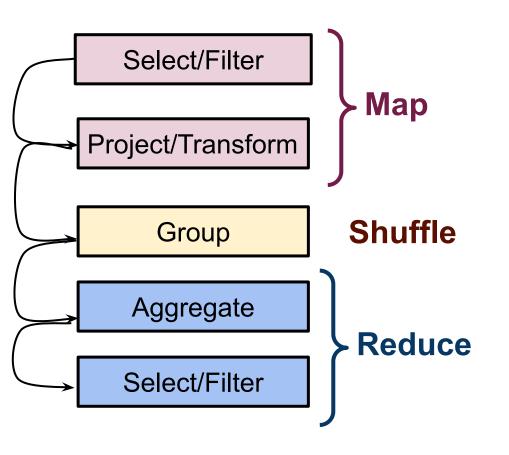

For each day from April 15 to April 30 find the ratio between the number of daily new deaths and the number of daily new cases.

Find all weeks during which the total number of new positive COVID-19 cases in California and Florida exceeded 10,000, and report the largest daily increase in cases for each such week

### Our First Hadoop Steps Will be on such pipelines

Select/Filter

Project/Transform

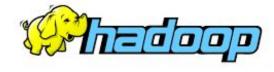

Group

Aggregate

Select/Filter

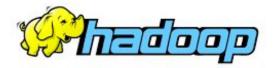

### Resource Manager (YARN)

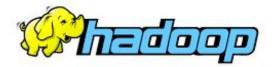

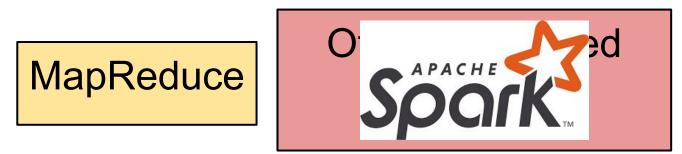

## **Resource Manager (YARN)**

(This is a simplified view)

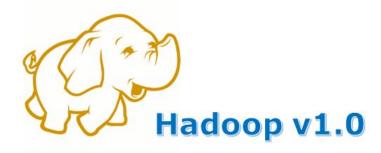

#### MapReduce

Data Processing & Resource Management

#### HDFS Distributed File Storage

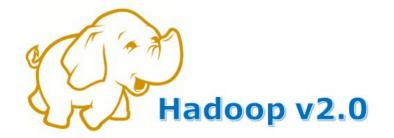

MapReduce

Other Data Processing Frameworks

YARN

**Resource Management** 

HDFS

**Distributed File Storage** 

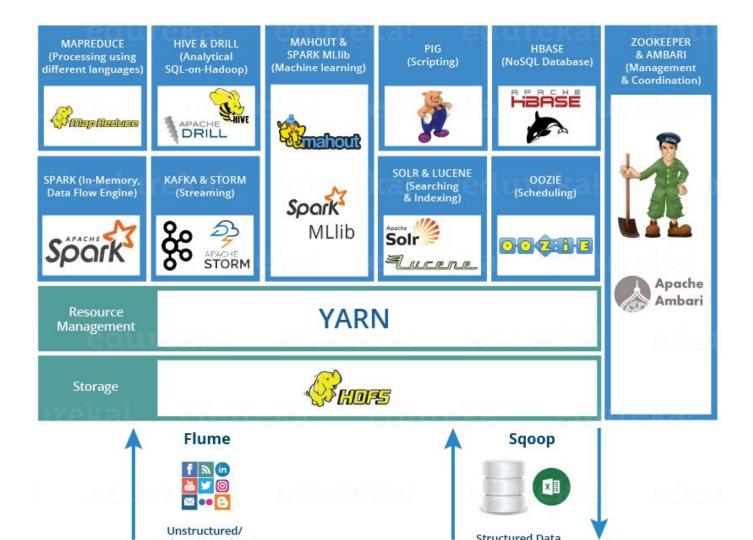

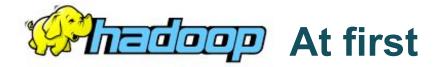

## MapReduce

## **Resource Manager (YARN)**

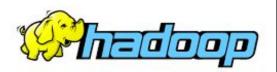

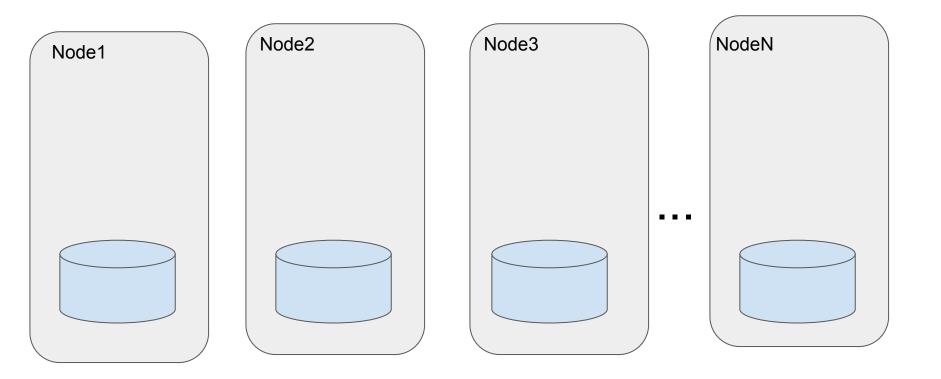

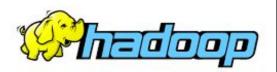

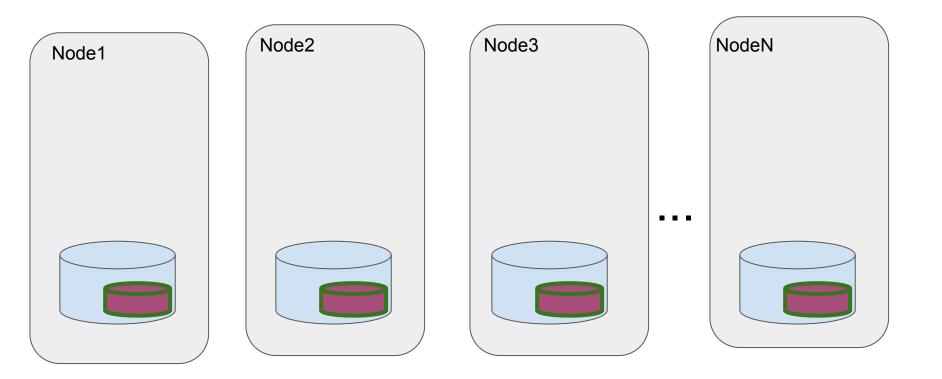

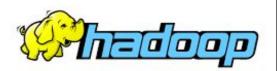

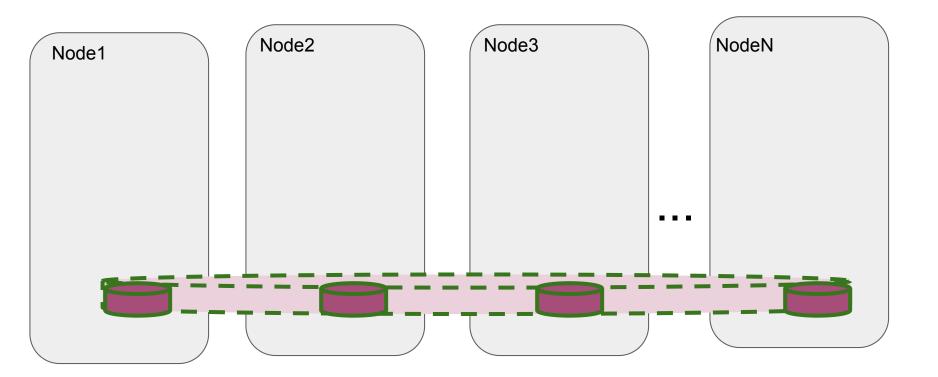

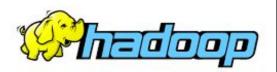

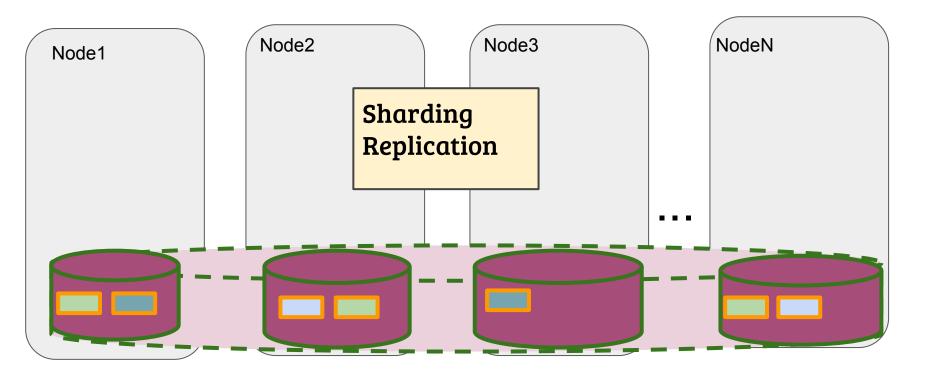

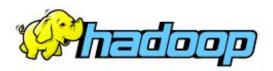

#### **Command line interface**

#### \$ hdfs dfs -ls

Found 3 items

- drwxr-xr-x dekhtyar hdfs
- drwx----- dekhtyar hdfs
- drwxr-xr-x dekhtyar hdfs

0 2020-04-02 12:00 .sparkStaging 0 2020-05-04 04:05 .staging 0 2020-05-04 04:05 test

#### hdfs dfs -<command> <parameters>

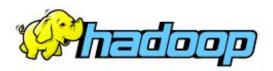

#### **Command line interface**

#### \$ hdfs dfs -ls

Found 3 items

- drwxr-xr-x dekhtyar hdfs
- drwx----- dekhtyar hdfs
- drwxr-xr-x dekhtyar hdfs

0 2020-04-02 12:00 .sparkStaging 0 2020-05-04 04:05 .staging 0 2020-05-04 04:05 test

hdfs dfs -<command> <parameters>

#### See handout for hdfs commands

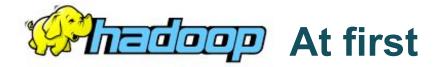

## MapReduce

## **Resource Manager (YARN)**

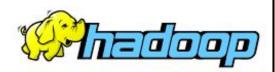

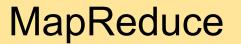

# Today: Java Program DEMO Job runner (main) Mapper Reducer Wednesday: Details

#### Input